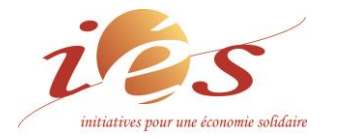

## **Communiqué de presse**

Février 2021 Pour diffusion immédiate

## **3 millions d'euros d'investissement depuis la création d'IéS avec le financement de Railcoop**

**IéS était, le 5 février 2021, aux côtés d'une nouvelle entreprise pour officialiser sa prise de participation et dépasser le seuil de 3 millions d'euros d'investissement auprès des entreprises en Occitanie.**

IéS a décidé de financer et d'accompagner Railcoop :

**RAILCOOP** Première Société Coopérative d'Intérêt Collectif dédiée au ferroviaire, Railcoop rassemble les citoyens, les entreprises, les collectivités et plus largement toute personne physique ou morale partageant un objectif commun : concevoir des services ferroviaires adaptés aux besoins de tous les territoires. Railcoop compte actuellement plus de 6000 sociétaires.

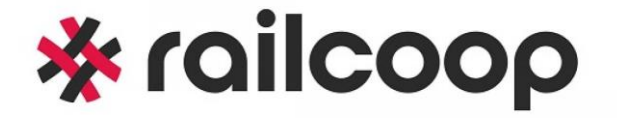

**SCIC créée en novembre 2019**

**Participation IéS : 30 000 € le 5 février 2021 9 emplois**

**RAILCOOP** *(Services ferroviaires - 46)* **Parc d'activité Quercypôle 46100 Cambes 05 65 10 02 09 [presse@railcoop.fr](mailto:presse@railcoop.fr) [www.railcoop.fr](file:///C:/Users/IES/AppData/Local/AppData/Local/Temp/www.railcoop.fr)**

**IéS est une société coopérative d'intérêt collectif** qui collecte de l'épargne citoyenne depuis plus de 20 ans, pour financer et accompagner des entreprises de la Région Occitanie/Pyrénées- Méditerranée.

## **Quelques chiffres de la coopérative IéS :**

 entreprises sont actuellement financées et accompagnées (**148** entreprises financées depuis la création d'IéS) ; **001 914 €** ont été investis depuis la création d'IéS et **1 037 784 €** d'encours. Près de **1000** emplois sont portés par les entreprises actuellement accompagnées. La coopérative compte à ce jour **1036** coopérateurs dont **80** personnes morales ; **1 728 240 €** au capital actuel de la coopérative.

## **IéS (Initiatives pour une Économie Solidaire)**

*Le Périscope – Parc Technologique du Canal 7, rue Hermès 31520 RAMONVILLE SAINT-AGNE 05 61 75 12 97*i *[accueil@ies.coop](mailto:accueil@ies.coop) <https://ies.coop/>*

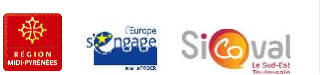

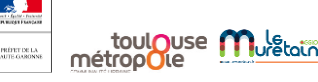

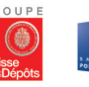

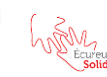

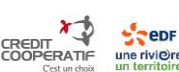

Penr

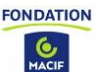

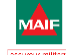